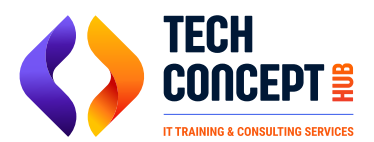

 $\boxtimes$  training@techconcepthub.com  $\binom{1}{2}$  +91 726 200 0918

# **SAP ANALYICS CLOUD SYLLABUS**

## **Getting started with SAP SAC**

- Overview of SAP Analytics Cloud
- Creating a trial account
- New Navigation Walkthrough
- Connections: Overview of connections and its types

## **Models**

- Models and different types of Models
- Creating a model directly
- Loading data into the model
- Importing data from a file
- Modeler navigation
- Data Wrangling on Imported data
- Editing Models

## **Stories**

- Stories overview
- Pages
- **Data Exploration**
- Story builder Interface

#### **Widgets**

- **The Builder Panel**
- Time series chart
- **Conditional Formatting**
- Variance
- **Action Bar**
- Reference Line
- Color Palette
- **Formatting**
- Hierarchies
- **Story**

#### **Tables**

- Table action bar
- Formatting tables

#### **Filters**

- **Chart Filter**
- Page Filter and Story Filter
- **Story Input Controls**
- **Filters**

# **Calculation**

- Calculated dimensions
- Calculated measures

# **Designing Stories**

- **•** Styling stories
- Design
- Data Blending